Межгосударственное образовательное учреждение высшего образования «Белорусско-Российский университет»

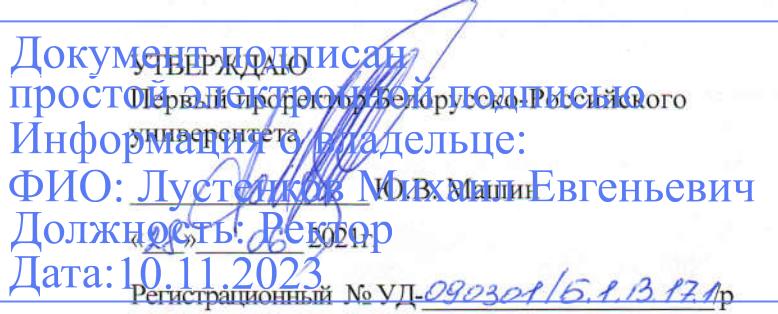

#### МАТЕМАТИЧЕСКОЕ МОДЕЛИРОВАНИЕ

(наименование дисциплины)

#### РАБОЧАЯ ПРОГРАММА ДИСЦИПЛИНЫ

Направление подготовки 09.03.01 Информатика и вычислительная техника

Направленность (профиль) Автоматизированные системы обработки информации и управления

Квалификация Бакалавр

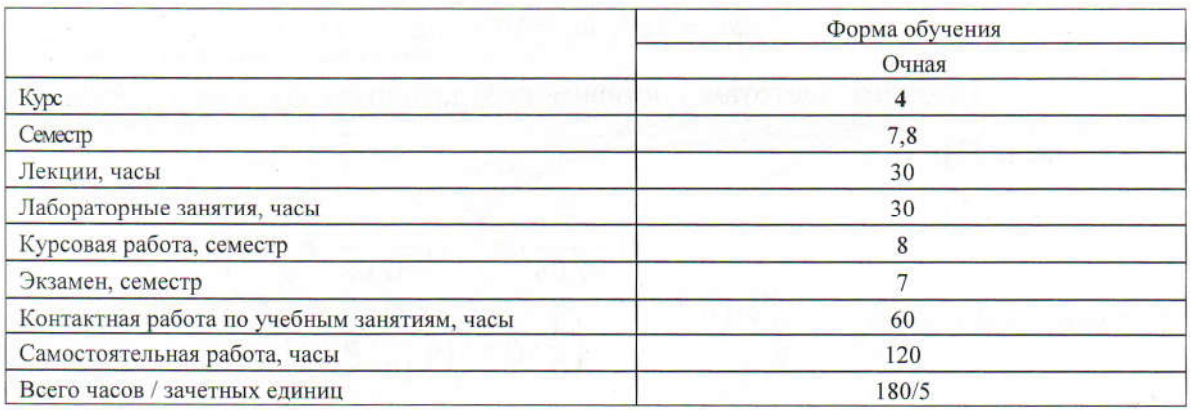

Кафедра-разработчик программы: «Автоматизированные системы управления» (название кафедры)

Составитель: Е.М. Борчик, канд. техн. наук (И.О. Фамилия, ученая степень, ученое звание)

Могилев, 2021

Рабочая программа составлена в соответствии с федеральным государственным образовательным стандартом высшего образования - бакалавриат по направлению подготовки 09.03.01 Информатика и вычислительная техника (уровень бакалавриата), утвержденным приказом Минобрнауки России № 929 от 19.09.2017, учебным планом рег. № 090301-4, утвержденным 27.12.2019 г.

Рассмотрена и рекомендована к утверждению кафедрой «Автоматизированные системы управления» (название кафедры)

«16» марта 2021 г., протокол № 8.

А.И. Якимов Зав. кафедрой

Одобрена и рекомендована к утверждению Научно-методическим советом Белорусско-Российского университета

«16» июня 2021 г., протокол № 7.

Зам. председателя Научно-методического совета

С.А. Сухоцкий

Рецензент: К. В. Овсянников, специалист ИООО «ЭПАМ Системз», к.т.н., доцент (И.О. Фамилия, должность, ученая степень, ученое звание рецензента

Рабочая программа согласована:

Зав. кафедрой ПОИТ (название выпускающей кафедры)

В.В. Кутузов

Ведущий библиотекарь

O.C. Cleep andle

Начальник учебно-методического отдела

В.А. Кемова

### 1 ПОЯСНИТЕЛЬНАЯ ЗАПИСКА

#### 1.1 Цель учебной дисциплины

Целью преподавания данной учебной дисциплины является получение студентами эксперимента моделирования процессов и систем, проведения навыков нал математическими моделями объектов, подготовка студентов для использования современных компьютерных технологий при проведении научных исследований.

#### 1.2 Планируемые результаты изучения дисциплины

В результате освоения учебной дисциплины студент должен знать:

- основные методы моделирования информационных систем (ИС);

- основные понятия процесса моделирования, алгоритм проведения моделирования, методы анализа проведенного имитационного эксперимента;

- основные компьютерные технологии, применяемые в экспериментальных исследованиях; аппаратные и программные средства, необходимые исследователю для сбора, хранения, поиска, обработки и анализа научно-технической информации; компьютерные технологии подготовки отчетных материалов и средства электронных коммуникаций;

#### уметь:

-применять основные понятия процесса моделирования ИС, классифицировать объекты моделирования, провести моделирование базовых и прикладных ИС.

- применять полученные знания в исследовательских работах, связанных с проведением экспериментов, созданием информационного программно- $\mathbf{M}$ алгоритмического обеспечения автоматизированных компьютерных систем и комплексов; научной литературой **RILL** самостоятельного решения пользоваться научноисследовательских и прикладных задач;

#### владеть:

- методами моделирования ИС, навыком проведения имитационного моделирования

#### 1.3 Место учебной дисциплины в системе подготовки студента

Дисциплина относится к Блоку 1 Дисциплины (модули) вариативная часть. Дисциплины по выбору.

Перечень учебных дисциплин, изучаемых ранее, усвоение которых необходимо для изучения данной дисциплины:

- математический анализ:

- дискретная математика.

Перечень учебных дисциплин, которые будут опираться на данную дисциплину:

- проектирование АСОИУ:
- интегрированные информационные системы предприятий;
- практика и при подготовке выпускной квалификационной работы.

Кроме того, знания, полученные при изучении дисциплины на лабораторных занятиях будут применены при прохождении производственной практики, а также при подготовке выпускной квалификационной работы и дальнейшей профессиональной деятельности.

#### 1.4 Требования к освоению учебной дисциплины

Освоение данной учебной дисциплины должно обеспечивать формирование следующих компетенций:

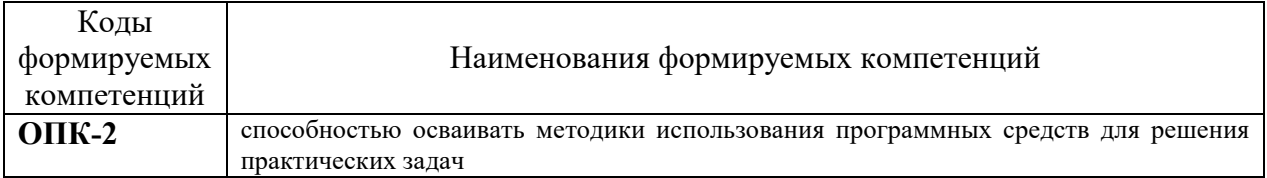

# 2 СТРУКТУРА И СОДЕРЖАНИЕ ДИСЦИПЛИНЫ

Вклад дисциплины в формирование результатов обучения выпускника (компетенций) и достижение обобщенных результатов обучения происходит путём освоения содержания обучения и достижения частных результатов обучения, описанных в данном разделе.

# 2.1 Содержание учебной дисциплины

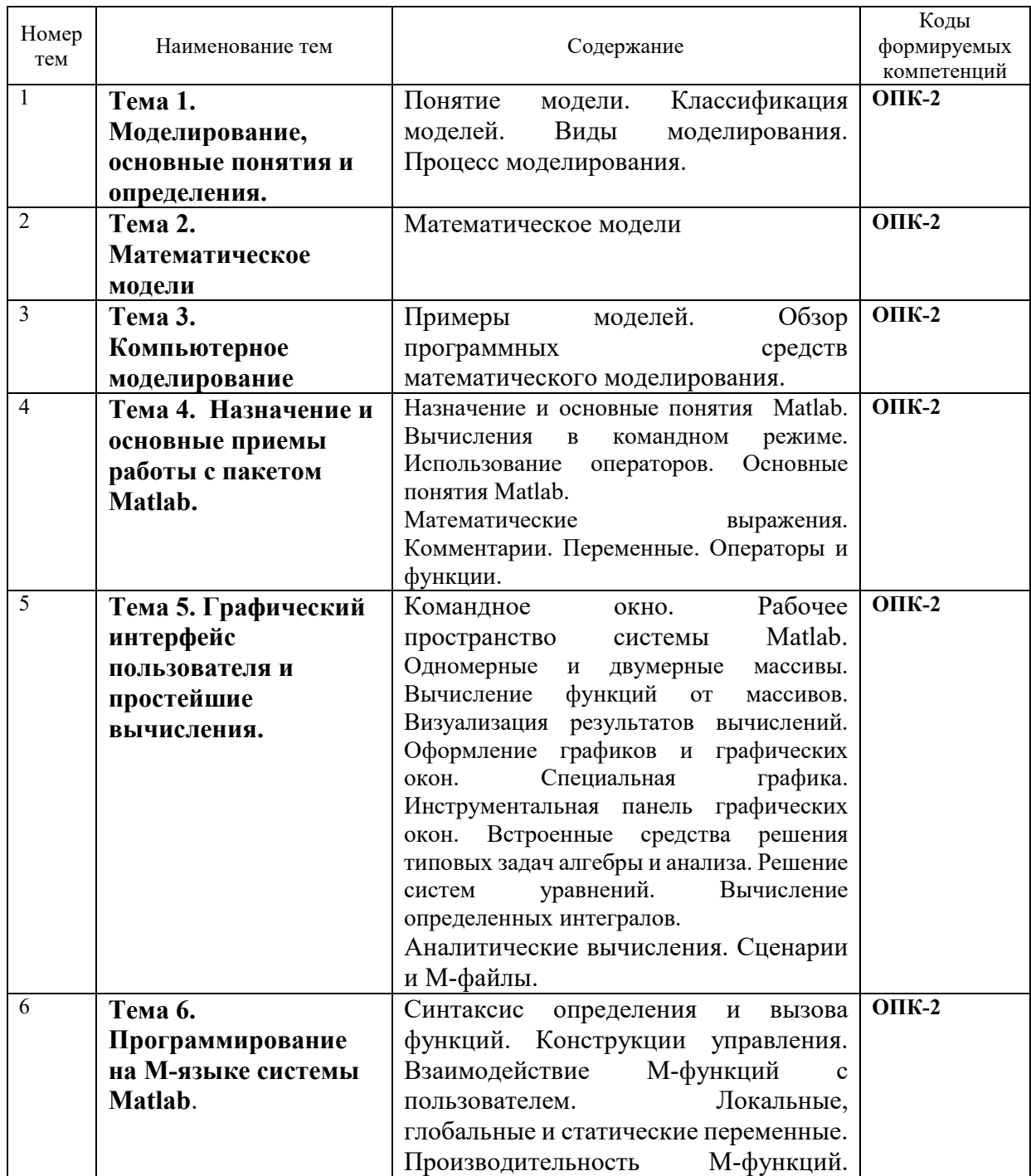

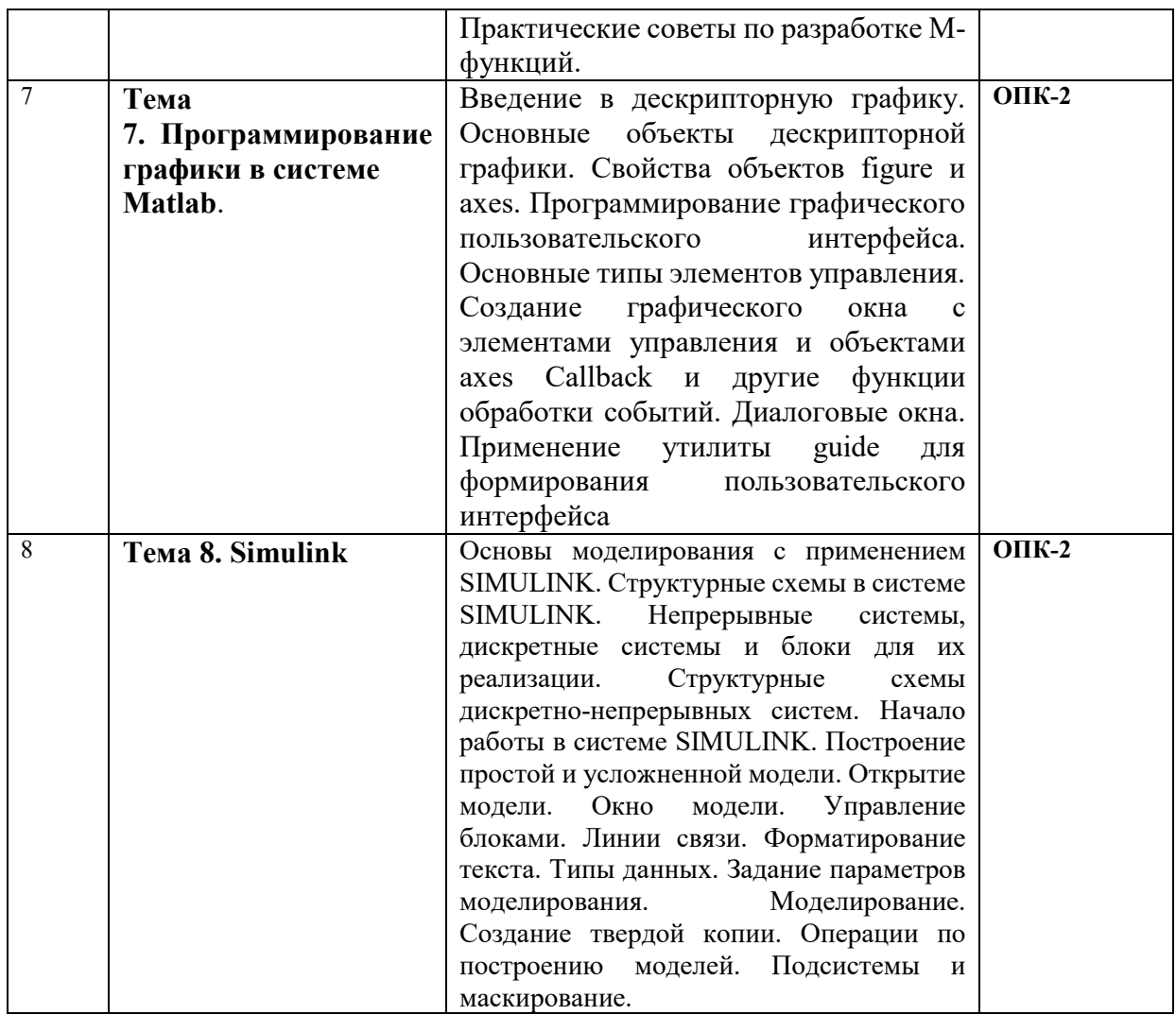

# **2.2 Учебно-методическая карта учебной дисциплины**

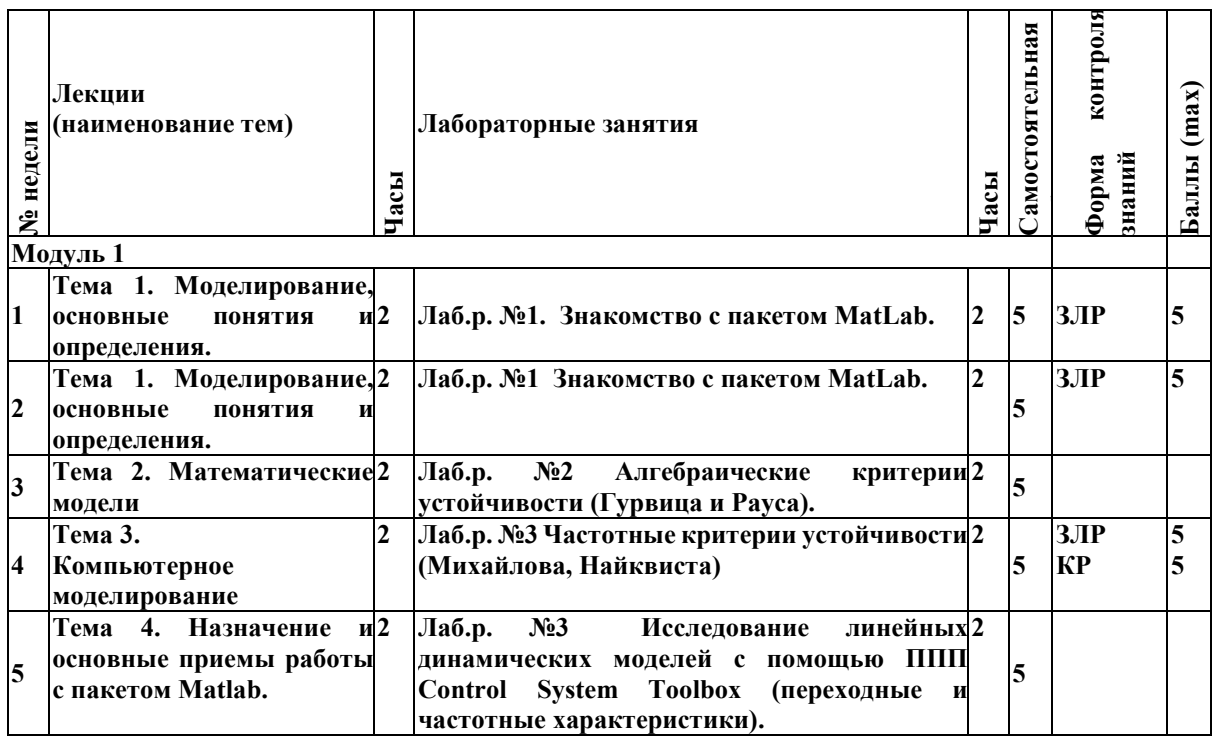

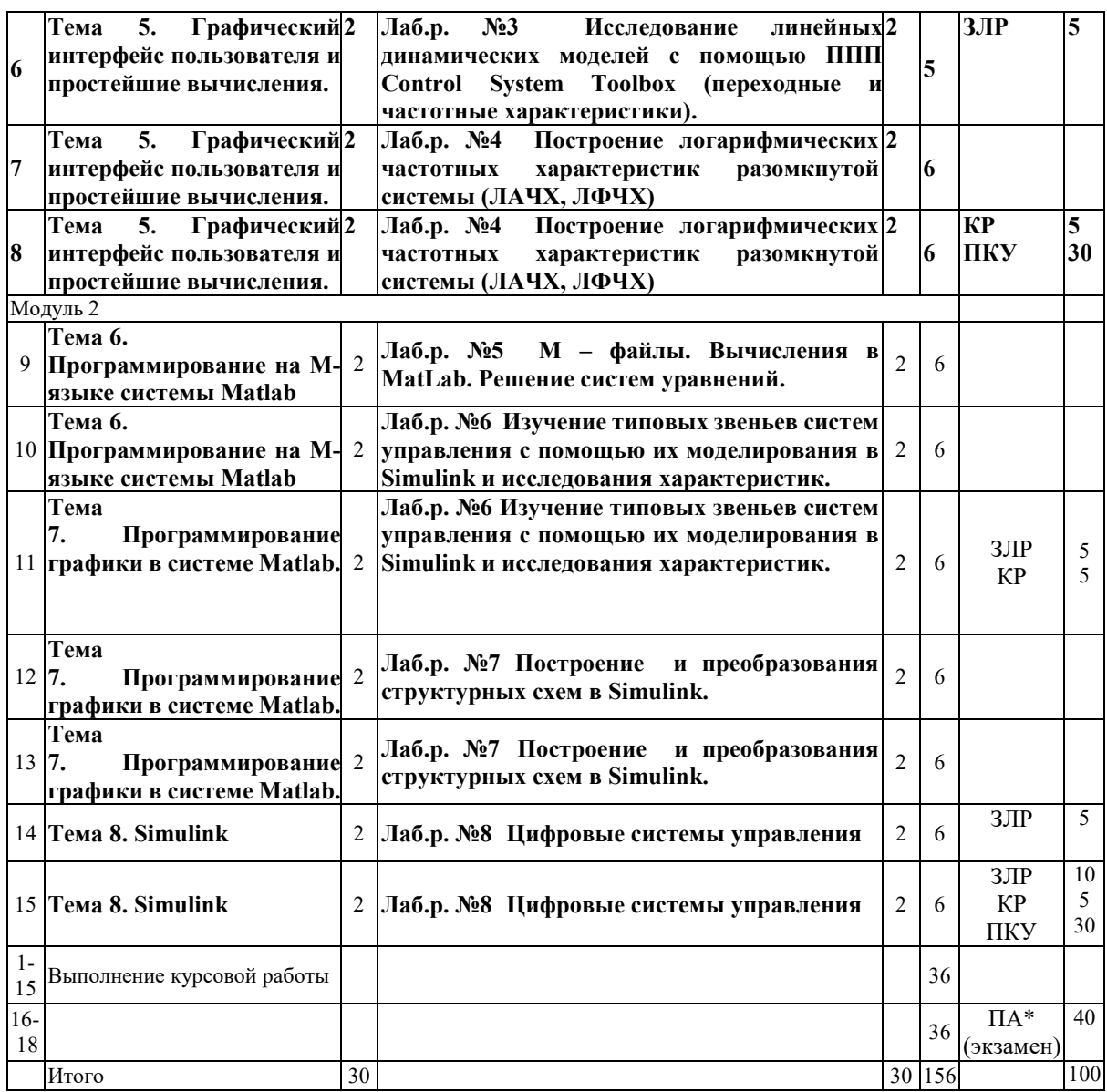

Принятые обозначения:

*Текущий контроль* –

КР – контрольная работа;

ЗЛР – защита отчета по лабораторной работе;

ПКУ – промежуточный контроль успеваемости.

*ПА - Промежуточная аттестация.*

Итоговая оценка определяется как сумма текущего контроля и промежуточной аттестации и соответствует баллам:

Экзамен

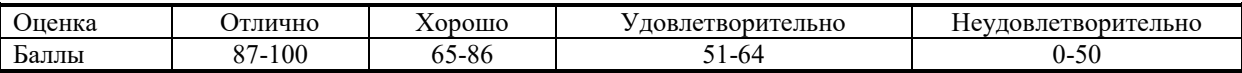

#### **2.3 Требования к курсовой работе**

Целью курсовой работы является привитие навыков самостоятельной разработки математических моделей.

Тематика курсовых работ связана с вопросами создания пользовательского интерфейса в среде Matlab, построение структурных схем с помощью пакета Simulink

( в зависимости от варианта задания реализующих вычисление выражений, решение систем уравнений, аппроксимацию функций, сортировку наборов данных…).

Курсовая работа состоит пояснительной записки (20-30 стр. текста), включающей: анализ современного состояния вопроса разработки, схемы пользовательского интерфейса, схему модели Simulink с необходимыми пояснениями, листинги программ, реализующие пользовательский интерфейс.

Необходимо представить файлы, реализующие решение поставленной в задании задачи.

Примеры тем курсовых работ.

**1. С помощью пакета Simulink среды Matlab построить схему, реализующую вычисление выражения (все числа двоичные):**

 $a + b + c$  (a,b,c - двухбитовые числа)

**2. С помощью пакета Simulink среды Matlab построить схему, реализующую:** решение системы линейных уравнений (алгоритм с использованием критерия минимизации квадрата аналоговой ошибки)

Выполненная и правильно оформленная курсовая работа сдается руководителю на проверку не позднее, чем за три дня до установленного срока защиты и после проверки может быть представлена к защите. Работа должна быть подписана автором и руководителем.

Защита работы производится перед комиссией в составе 2 преподавателей кафедры.

На выполнение курсовой работы отведено 40 часов самостоятельной работы.

Разбивка этапов курсовой работы, определение количества минимальных и максимальных баллов за каждый из них производится преподавателем. Примерный перечень этапов выполнения курсовой работы и количества баллов за каждый из них представлен в таблице.

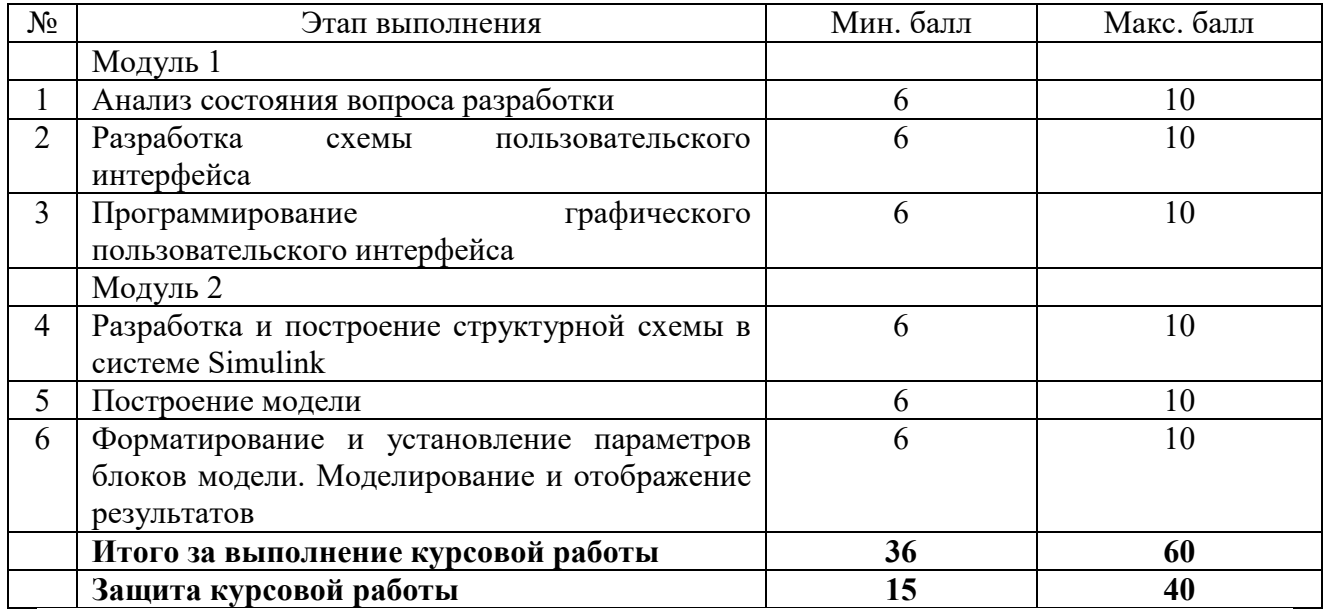

Итоговая оценка курсового проекта (работы) представляет собой сумму баллов за его выполнение и защиту и выставляется в соответствии со шкалой:

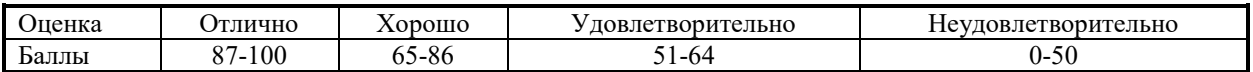

# **3 ОБРАЗОВАТЕЛЬНЫЕ ТЕХНОЛОГИИ**

При изучении дисциплины используется модульно-рейтинговая система оценки знаний студентов. Применение форм и методов проведения занятий при изучении различных тем курса представлено в таблице.

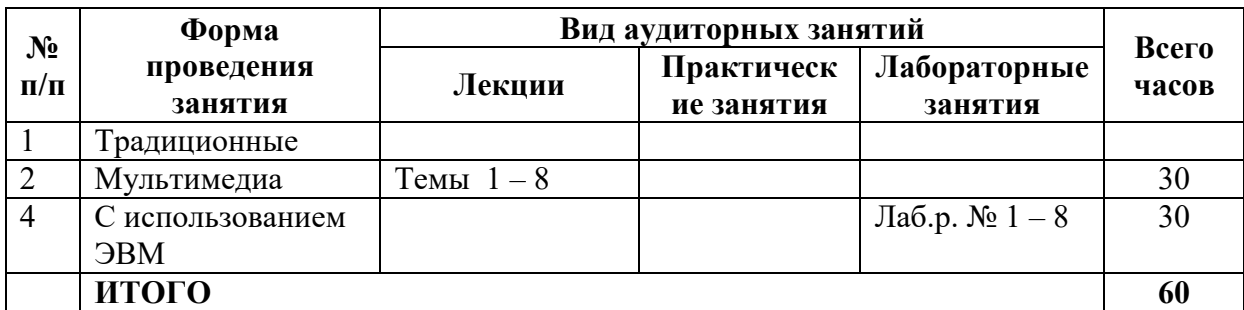

#### **4 ОЦЕНОЧНЫЕ СРЕДСТВА**

Используемые оценочные средства по учебной дисциплине представлены в таблице и хранятся на кафедре.

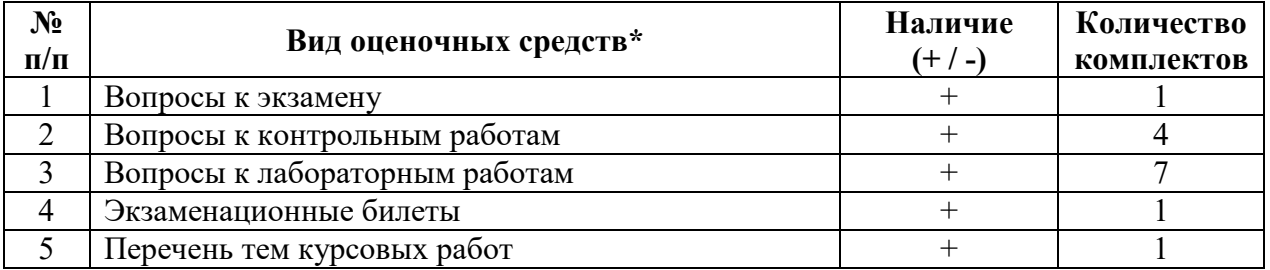

# **5 МЕТОДИКА И КРИТЕРИИ ОЦЕНКИ КОМПЕТЕНЦИЙ СТУДЕНТОВ**

#### **5.1 Уровни сформированности компетенций**

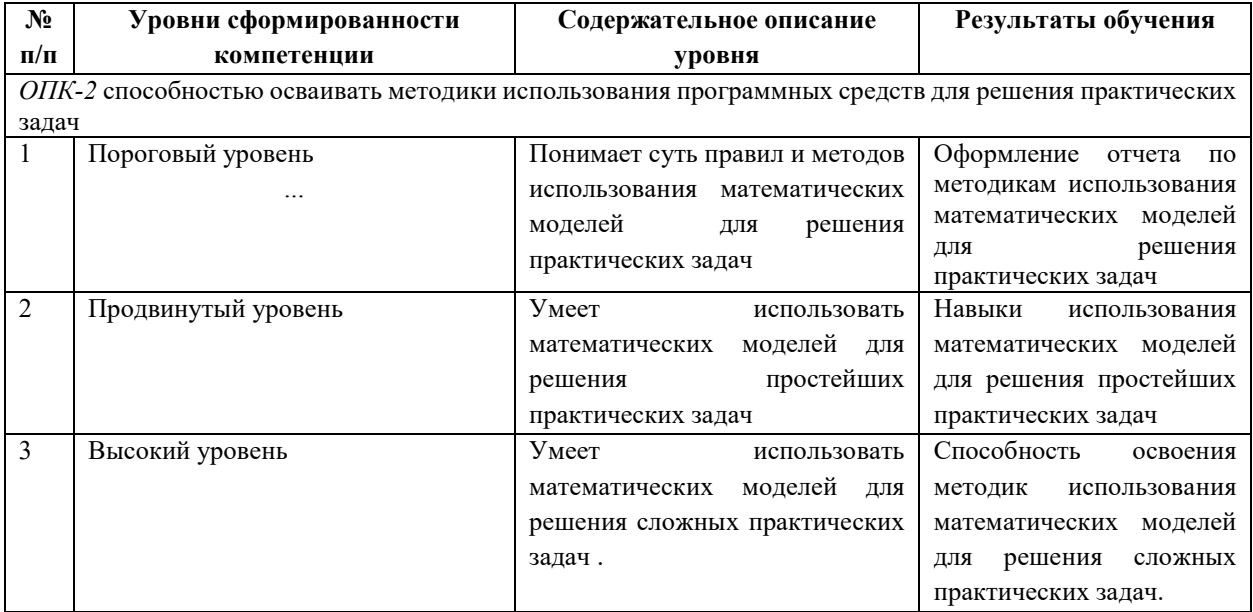

#### **5.2 Методика оценки знаний, умений и навыков студентов**

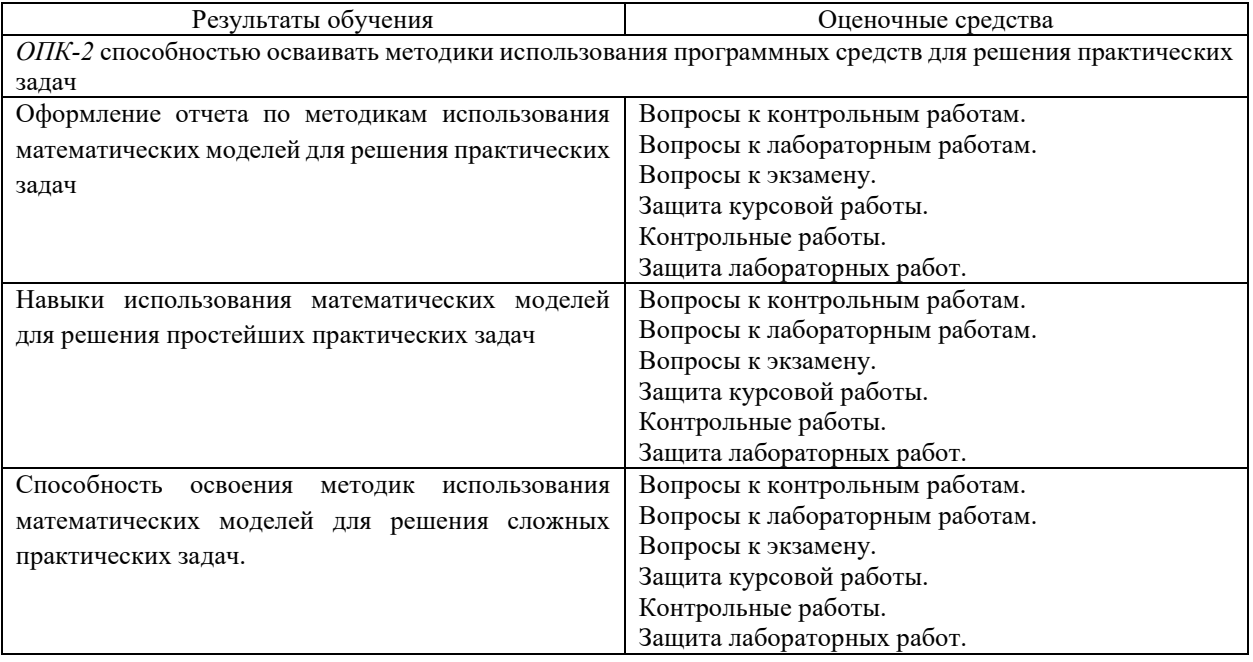

#### **5.3 Критерии оценки контрольных работ.**

Контрольные работы выполняются по всем дидактическим единицам. Каждая работа оценивается положительной оценкой максимум в 5 баллов. При этом работа включает два теоретических вопроса каждый из которых оценивается в диапазоне от 1 до 2,5 баллов. Итоговая оценка получается простым суммированием с округлением до целого числа баллов в пользу студента.

#### **5.4 Критерии оценки лабораторных работ.**

Каждая выполненная и защищенная лабораторная работа оцениваются максимум в 5 баллов. При этом 2 балла начисляется за выполнение работы и 1 или 3 балла за оформление отчета и защиту работы в зависимости от качества оформления и уровня знаний студента по тематике работы. Если по окончанию модуля лабораторная работа выполнена, но не защищена, то баллы по ней не начисляются и она попадает в разряд задолженности.

#### **5.5 Критерии оценки курсовой работы.**

Курсовая работа включает шесть разделов, которые входят по три в каждый модуль. Каждый раздел оценивается количеством баллов от 6 до 10.

При этом:

максимальное количество баллов по разделу начисляется в том случае, если студент выполнил раздел в полном объеме и в соответствии с методическими указаниями (МУ), проявил элементы творчества, использовал достаточное количество литературных и нормативных источников, аккуратно и правильно оформил графическую часть и пояснительную записку, вовремя представил материалы раздела руководителю;

минимальное положительное количество баллов по разделу начисляется в том случае, если студент выполнил раздел в соответствии с МУ, не проявил творчества, использовал явно недостаточное количество источников, допустил ошибки в расчетах или графических материалах, но устранил их, представил материалы раздела с отставанием от графика;

промежуточные значения положительных баллов начисляются в зависимости от уровня творчества студента, наполнения раздела, качества оформления расчетной и графической частей раздела, сроков представления материалов.

При защите работы количество положительных баллов лежит в диапазоне от 15 до 40. При оценке работы учитывается:

1. Полнота решения всех задач и качество содержания работы;

- 2. Самостоятельность решения поставленных задач;
- 3. Наличие элементов научных исследований (теоретических и экспериментальных);
- 4. Наличие элементов творчества студента;
- 5. Оформление графической части;
- 6. Оформление пояснительной записки;
- 7. Четкость и грамотность сообщения;

8. Качество и глубина ответов на вопросы.

Каждый из приведенных пунктов оценивается максимальным количеством баллов 5.

#### **5.6 Критерии оценки экзамена.**

Экзаменационный билет включает два теоретических вопроса и одно практическое задание. Практическое задание выполняется с использованием компьютера. Содержание задание соответствует тематике рассмотренной в процессе выполнения практических и лабораторных работ

Каждый теоретический вопрос оценивается положительной оценкой в диапазоне от 5 до 12 баллов. Практическое задание оценивается положительной оценкой в диапазоне от 5 до 16 баллов

Ответы по следующим критериям.

Теоретические вопросы:

- **12 баллов** студент глубоко понимает пройденный материал, отвечает четко и всесторонне, умеет оценивать факты, использует научную терминологию, самостоятельно рассуждает, отличается способностью обосновать выводы и разъяснять их в логической последовательности, дает развернутый ответ на поставленный вопрос и четко отвечает на дополнительные вопросы.
- **10 баллов** студент глубоко понимает пройденный материал, отвечает четко и всесторонне, умеет оценивать факты, самостоятельно рассуждает, отличается способностью обосновать выводы и разъяснять их в логической последовательности, но допускает отдельные неточности, в том числе и на дополнительные вопросы.
- **8 баллов** студент хорошо понимает пройденный материал, отвечает правильно, умеет оценивать факты, самостоятельно рассуждает, обосновывает выводы и разъясняет их, но допускает ошибки общего характера.
- **6 баллов** студент понимает пройденный материал, но не может теоретически обосновать некоторые выводы, допускает ошибки общего характера.
- **5 баллов** в ответе студента имеются существенные недостатки, материал охвачен «половинчато», в рассуждениях допускаются ошибки
- **Ниже 5 баллов** студент имеет общее представление о вопросе, ответ студента правилен лишь частично, при разъяснении материала допускаются серьезные ошибки, отсутствует техническая терминология, не может исправить ошибки с помощью наводящих вопросов;

Практическое задание:

- **16 баллов** студент правильно и грамотно решает предложенную задачу, четко поясняет методику решения поставленной задачи, получает правильный ответ и дает обоснование результатов, четко отвечает на дополнительные вопросы.
- **14 баллов** студент правильно и грамотно решает предложенную задачу, четко поясняет методику решения поставленной задачи, получает правильный ответ и дает обоснование результатов, отвечает не на все дополнительные вопросы.
- **12 баллов** студент правильно и грамотно решает предложенную задачу, поясняет методику решения поставленной задачи, получает правильный но не полный ответ и дает обоснование результатов, отвечает не на все дополнительные вопросы.
- **10 баллов** – студент правильно и грамотно решает предложенную задачу, поясняет методику решения поставленной задачи, получает правильный но не полный ответ и не дает полного обоснование результатов, отвечает не на все дополнительные вопросы.
- **8 баллов** студент с ошибками решает предложенную задачу, поясняет методику решения поставленной задачи, получает не полный ответ и не дает полного обоснование результатов, отвечает не на все дополнительные вопросы.
- **5 балла** студент с ошибками решает предложенную задачу, не поясняет методику решения поставленной задачи, получает не полный ответ и не дает полного обоснование результатов, отвечает не на все дополнительные вопросы
- **Ниже 5 баллов** студент не решает предложенную задачу.

# **6 МЕТОДИЧЕСКИЕ РЕКОМЕНДАЦИИ ПО ОРГАНИЗАЦИИ И ВЫПОЛНЕНИЮ САМОСТОЯТЕЛЬНОЙ РАБОТЫ СТУДЕНТОВ ПО УЧЕБНОЙ ДИСЦИПЛИНЕ**

Самостоятельная работа студентов (СРС) направлена на закрепление и углубление освоения учебного материала, развитие практических умений. СРС включает следующие виды самостоятельной работы студентов:

- самостоятельное изучение материала по учебникам и другим источникам;
- тестирование по предмету и выполнение контрольных работ;
- обзор литературы;
- закрепление изученного материала на групповых занятиях;
- выполнение курсовой работы;
- работа со справочной литературой;
- подготовка к аудиторным занятиям;
- подготовка к сдаче экзамена.

Подготовка к тестированию и написанию контрольной работы по соответствующему модулю дисциплины подразумевает изучение лекционного материала и выполнение практических работ, относящихся к соответствующему модулю.

Контроль результатов внеаудиторной самостоятельной работы студентов осуществляется в пределах времени, отведенного на обязательные учебные занятия по дисциплине и внеаудиторную самостоятельную работу студентов по дисциплине, проходит в письменной форме.

Критериями оценки результатов внеаудиторной самостоятельной работы студента являются:

- уровень освоения студентом учебного материала;
- умение студента использовать теоретические знания при выполнении практических, творческих заданий;
- обоснованность и четкость изложения ответа.

Перечень контрольных вопросов и заданий для самостоятельной работы студентов приведен в приложении и хранится на кафедре.

Для СРС рекомендуется использовать источники, приведенные в п. 7.

# **7 УЧЕБНО-МЕТОДИЧЕСКОЕ И ИНФОРМАЦИОННОЕ ОБЕСПЕЧЕНИЕ УЧЕБНОЙ ДИСЦИПЛИНЫ**

#### **7.1 Основная литература**

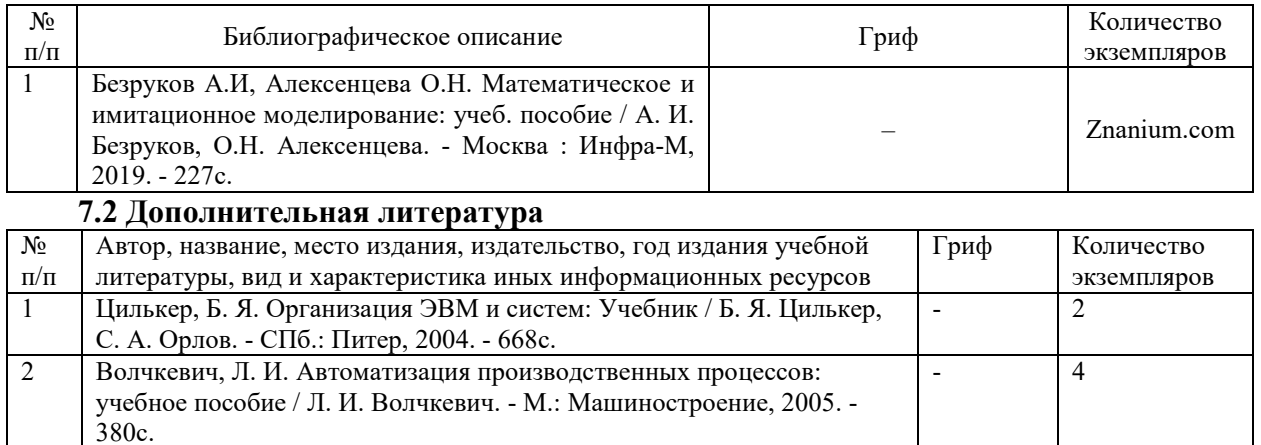

#### **7.3 Перечень ресурсов сети Интернет по изучаемой дисциплине**

1. Тихонов Н. А. - Основы математического моделирования - Типы математических моделей (Лекция 1). https://www.youtube.com/watch?v=uGLqPbTHNTA

2. Лекция: Поляков Максим Валентинович "Математическое моделирование ключ к познанию мира" | NAUKA0+. https://www.youtube.com/watch?v=cLXsK4GyGBI 3. Символьные и численные расчеты в MATLAB. https://www.youtube.com/watch?v=uYlma2UiLKo

4. Обучение в MATLAB и Simulink: от уравнения к фундаментальным принципам. https://www.youtube.com/watch?v=dOnWSs4K8mE

5. Моделирование асинхронного двигателя – Simulink. https://www.youtube.com/watch?v=hvTwGpXrRLs&t=4s

6. http://docplayer.ru/45090115-Osnovy-matematicheskogo-modelirovaniyapostroenie-i-analiz-modeley-s-primerami-na-yazyke-matlab.html

7. https://studylib.ru/doc/2422519/vvedenie-v-sistemu-matlab---matematicheskoemodelirovanie-i

8. Моделирование простых непрерывных систем с помощью matlab моделирование простых непрерывных систем с помощью matlab. https://textarchive.ru/c-1882570.html

9. http://docplayer.ru/62317956-Laboratornaya-rabota-4-matematicheskoemodelirovanie-i-kletochnye-avtomaty-v-gnu-octave-matlab.html

10. https://studfile.net/preview/8842958/

11. http://mysagni.ru/fea/ait/1629-laboratornaya-rabota-4-po-discipline-modelirovaniesistem-na-temu-matematicheskie-raschety-na-baze-matlab-maksimalnyy-potok-v-seti.html

#### **7.4 Перечень наглядных и других пособий, методических рекомендаций по проведению учебных занятий, а также методических материалов к используемым в образовательном процессе техническим средствам**

# **7.4.1 Методические указания**

1. Моделирование систем: Методические рекомендации к лабораторным работам для студентов направлений подготовки 09.03.01 «Информатика и вычислительная техника» и 09.03.04 «Программная инженерия» очной формы обучения / Сост. А. В. Кушнер. – Могилев: Белорус.-Рос. ун-т, 2018. – 32 с.

2. Математическое моделирование: Методические рекомендации к курсовому проектированию для студентов специальности 09.03.01 «Информатика и вычислительная техника» и 09.03.04 «Программная инженерия» очной формы обучения / Сост. А. В. Кушнер. – Могилев: Белорус.-Рос. ун-т, 2017. – 23 с.

#### **7.4.2 Информационные технологии**

Мультимедийные презентации по лекционному курсу.

**Тема 1.** Моделирование, основные понятия и определения;

**Тема 2.** Математические модели.

**Тема 3**. Компьютерное моделирование

**Тема 4**. Назначение и основные приемы работы с пакетом Matlab.

**Тема 5**. Графический интерфейс пользователя и простейшие вычисления.

**Тема 6**. Программирование на М-языке системы Matlab.

**Тема 7**.Программирование графики в системе Matlab.

**Тема 8**.Simulink.

# **7.4.3 Перечень программного обеспечения, используемого в образовательном**

**процессе–.** Среда разработки Visual Studio Express (свободно-распространяемое ПО);

**–** Пакет MS Excel и система прогрпммирования Visual Basic for Application – MicrosofrOfficeProfessionalPlus2019 (лицензия №74280727);

**–** Программы SMath Studio Cloud, Maxima, Scilab (свободно-распространяемое ПО)

# ДОПОЛНЕНИЯ И ИЗМЕНЕНИЯ В РАБОЧЕЙ ПРОГРАММЕ

по дисциплине «Математическое моделирование»

направление подготовки 09.03.01 «Информатика и вычислительная техника»

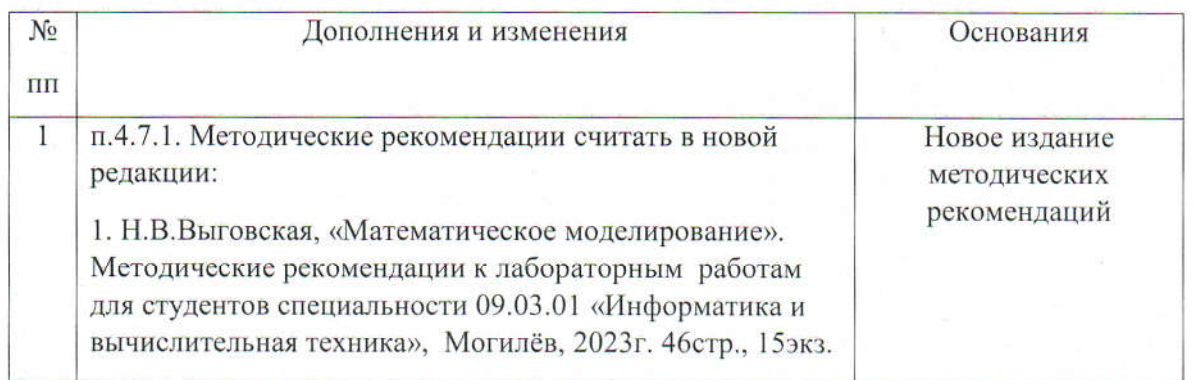

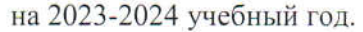

Рабочая программа пересмотрена и одобрена на заседании кафедры

«Автоматизированные системы управления»

(протокол №8 от 14.03.2023 года)

Заведующий кафедрой:

УТВЕРЖДАЮ:

Декан электротехнического факультета

СОГЛАСОВАНО:

Заведующий кафедрой ПОИТ:

Ведущий

библиотекарь

Начальник учебно-методического отдела:

А.И. Якимов

С.В.Болотов «OS» Mail 2023r.

В.В.Кутузов

Ulz U.C. Cleycomober

О.Е.Печковская «OS»Mag 2023r.